```
# Use PHP54 as default
AddHandler application/x-httpd-php54 .php
#
# Apache/PHP/Drupal settings:
#
```
# Protect files and directories from prying eyes.

<FilesMatch "\.(engine|inc|info|install|module|profile|test|po|sh|.\*sql|theme|tpl(\.php)? |xtmpl|svn-base)\$|^(code-style\.pl|Entries.\*|Repository|Root|Tag|Template|allwcprops|entries|format) $\mathcal{F}$ 

Order allow,deny </FilesMatch>

# Don't show directory listings for URLs which map to <sup>a</sup> directory. Options -Indexes

# Follow symbolic links in this directory. # For security reasons, Option followsymlinks cannot be overridden. #Options +FollowSymLinks Options +SymLinksIfOwnerMatch

# Make Drupal handle any 404 errors. ErrorDocument 404 /index.php

# Force simple error message for requests for non-existent favicon.ico. <Files favicon.ico> # There is no end quote below, for compatibility with Apache 1.3. ErrorDocument 404 "The requested file favicon.ico was not found. </Files>

# Set the default handler. DirectoryIndex index.php

# Override PHP settings. More in sites/default/settings.php # but the following cannot be changed at runtime.

## # PHP 4, Apache 1.

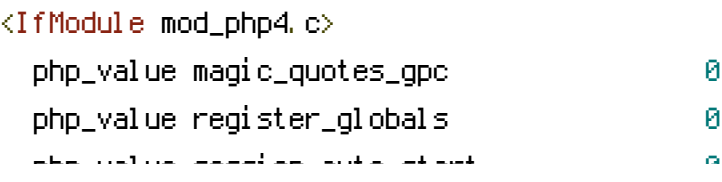

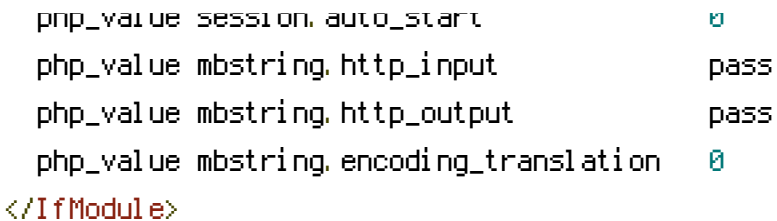

## # PHP 4, Apache 2.

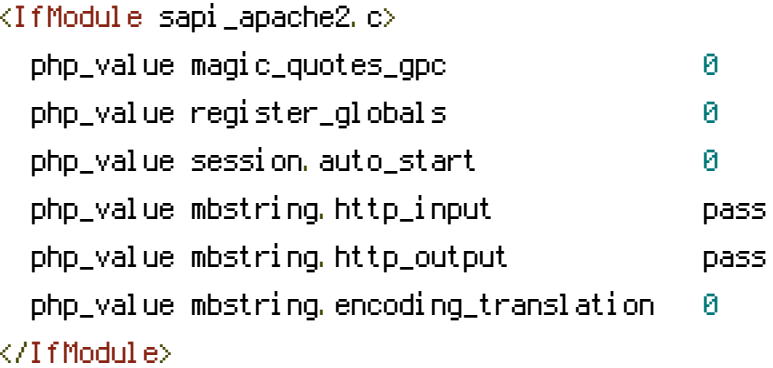

## # PHP 5, Apache 1 and 2.

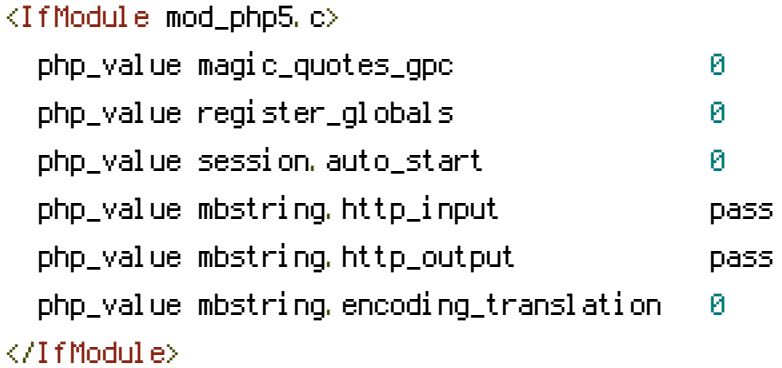

## # Requires mod\_expires to be enabled.

<IfModule mod\_expires.c> # Enable expirations. ExpiresActive On

# Cache all files for 2 weeks after access (A). ExpiresDefault A1209600

# Do not cache dynamically generated pages. ExpiresByType text/html A1 </IfModule>

# Various rewrite rules. <IfModule mod\_rewrite.c> RewriteEngine on

```
# If your site can be accessed both with and without the 'www.' prefix, you
# can use one of the following settings to redirect users to your preferred
# URL, either WITH or WITHOUT the 'www.' prefix. Choose ONLY one option:
#
# To redirect all users to access the site WITH the 'www.' prefix,
# (http://example.com/... will be redirected to http://www.example.com/...)
# adapt and uncomment the following:
# RewriteCond %{HTTP_HOST} ^example\.com$ [NC]
# RewriteRule ^(.*)$ http://www.example.com/$1 [L,R=301]
#
# To redirect all users to access the site WITHOUT the 'www.' prefix,
# (http://www.example.com/... will be redirected to http://example.com/...)
# uncomment and adapt the following:
# RewriteCond %{HTTP_HOST} ^www\.example\.com$ [NC]
# RewriteRule ^(.*)$ http://example.com/$1 [L,R=301]
# Modify the RewriteBase if you are using Drupal in a subdirectory or in a
# VirtualDocumentRoot and the rewrite rules are not working properly.
# For example if your site is at http://example.com/drupal uncomment and
# modify the following line:
# RewriteBase /drupal
#
# If your site is running in a VirtualDocumentRoot at http://example.com/,
# uncomment the following line:
# RewriteBase /
# Rewrite URLs of the form x' to the form 'index.php?q=x'.
RewriteCond %{REQUEST_FILENAME} !-f
```

```
RewriteCond %{REQUEST_FILENAME} !-d
```

```
RewriteCond %{REQUEST_URI} !=/favicon.ico
RewriteRule ^{\wedge}(, *) $ index.php?q=$1 [L,QSA]
```

```
</IfModule>
```
# \$Id: .htaccess,v 1.90.2.3 2008/12/10 20:04:08 goba Exp \$